## **МУНИЦИПАЛЬНОЕ ОБРАЗОВАНИЕ СУРГУТСКИЙ РАЙОН ДЕПАРТАМЕНТ ОБРАЗОВАНИЯ АДМИНИСТРАЦИИ СУРГУТСКОГО РАЙОНА**

### **МУНИЦИПАЛЬНОЕ БЮДЖЕТНОЕ ОБЩЕОБРАЗОВАТЕЛЬНОЕ УЧРЕЖДЕНИЕ «НИЖНЕСОРТЫМСКАЯ СРЕДНЯЯ ОБЩЕОБРАЗОВАТЕЛЬНАЯ ШКОЛА»**

## **ВЫПИСКА ИЗ ПРИКАЗА**

«6» апреля 2024г.  $\mathcal{N}$ <sup>2</sup> 313

#### **Об утверждении локальных нормативных актов школы**

Руководствуясь частью 1 статьи 28, статьей 30 Федерального закона от 29.12.2012 № 273-ФЗ «Об образовании в Российской Федерации», в соответствии с требованиями части 7 статьи 28 Федерального закона от 29.12.2012 № 273-ФЗ «Об образовании в Российской Федерации» и уставом образовательной организации, с целью исполнения образовательной организацией всех функций, отнесенных законодательством к ее компетенции (часть 2 статьи 26, часть 8 статьи 51 Федерального закона 273-ФЗ), на основании решения Педагогического Совета школы (Протокол №5 от 1.04.2024г), решения

Управляющего Совета (протокол №3 от 19.03.2024г)

#### ПРИКАЗЫВАЮ:

1. Считать утратившими силу Положения, утвержденные приказами от 27.12.2022г №887, 09.01.2023г №1, 01.09.2023г №588

2. Утвердить в новой редакции:

- Положение о едином орфографическом режиме в МБОУ «Нижнесортымская СОШ» (Приложение 16);

3. Педагогическому коллективу, работникам школы, администрации в своей работе руководствоваться Положениями, утвержденными пунктом 1 настоящего приказа

4. Разместить положения, утвержденные настоящим приказом, на официальном сайте учреждения в течение десяти рабочих дней со дня издания приказа.

5. Контроль за исполнением приказа оставляю за собой.

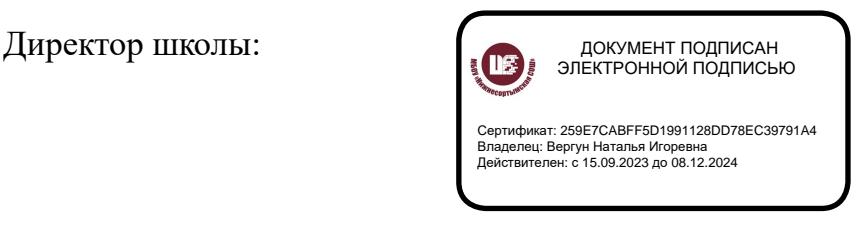

Н.И. Вергун

Приложение 16 к приказу от 06.04.2024 г. № 313г.

### **Положение**

## **о едином орфографическом режиме в МБОУ «Нижнесортымская СОШ»**

#### **1. Общие положения**

1.1. Настоящее положение разработано в соответствии:

 с Федеральным законом от 29.12.2012 № 273-ФЗ «Об образовании в Российской Федерации» (с изменениями от 25.12.2023г.),

 приказом Минпросвещения от 31.05.2021 № 286 «Об утверждении федерального государственного образовательного стандарта начального общего образования»;

 приказом Минпросвещения от 31.05.2021 № 287 «Об утверждении федерального государственного образовательного стандарта основного общего образования»;

 Федеральным государственным стандартом среднего общего образования, утвержденным приказом Минобрнауки от 17.05.2012 № 413 (в редакции №732 от 12.08.2022г.),

 Приказами Министерства просвещения от 18.05.2023г. №370, 371, 372 «Об утверждении федеральной образовательной программы начального общего образования; «Об утверждении федеральной образовательной программы основного общего образования; «Об утверждении федеральной образовательной программы среднего общего образования»;

 Концепцией преподавания русского языка и литературы в Российской Федерации, утвержденной распоряжением Правительства от 09.04.2016г. № 637-р;

Уставом МБОУ «Нижнесортымская СОШ».

1.2. Ведение тетрадей по каждому предмету учебного плана (за исключением физической культуры) учащимися с 1-го по 11-й класс является обязательным.

1.3. В тетради оформляются письменные работы в классе и дома.

1.4. Предусматриваются несколько типов письменных работ в тетради:

- классная работа;
- домашняя работа;
- контрольная работа;

— творческая работа.

Формы работ:

- диктант;
- сочинение;
- изложение;
- эссе;
- рецензия;
- лабораторная работа;
- практическая работа,
- проверочная работа.

В соответствии с типами и формами письменных работ тетради делятся по назначению на виды:

- рабочие тетради (для классных и домашних работ);
- тетради для контрольных работ;
- тетради для творческих работ/работ по развитию речи;

— тетради для контрольных и лабораторных работ по физике, химии, биологии; — тетради для практических работ по географии.

1.5. Учителя-предметники обязаны организовывать работу с тетрадями разного вида и проверять тетради и письменные работы согласно нормативам проверки тетрадей и письменных работ учащихся.

# **2. Единый орфографический режим**

2.1. Обучающиеся должны иметь следующее количество тетрадей для выполнения всех видов обучающих работ, а также текущих контрольных письменных работ.

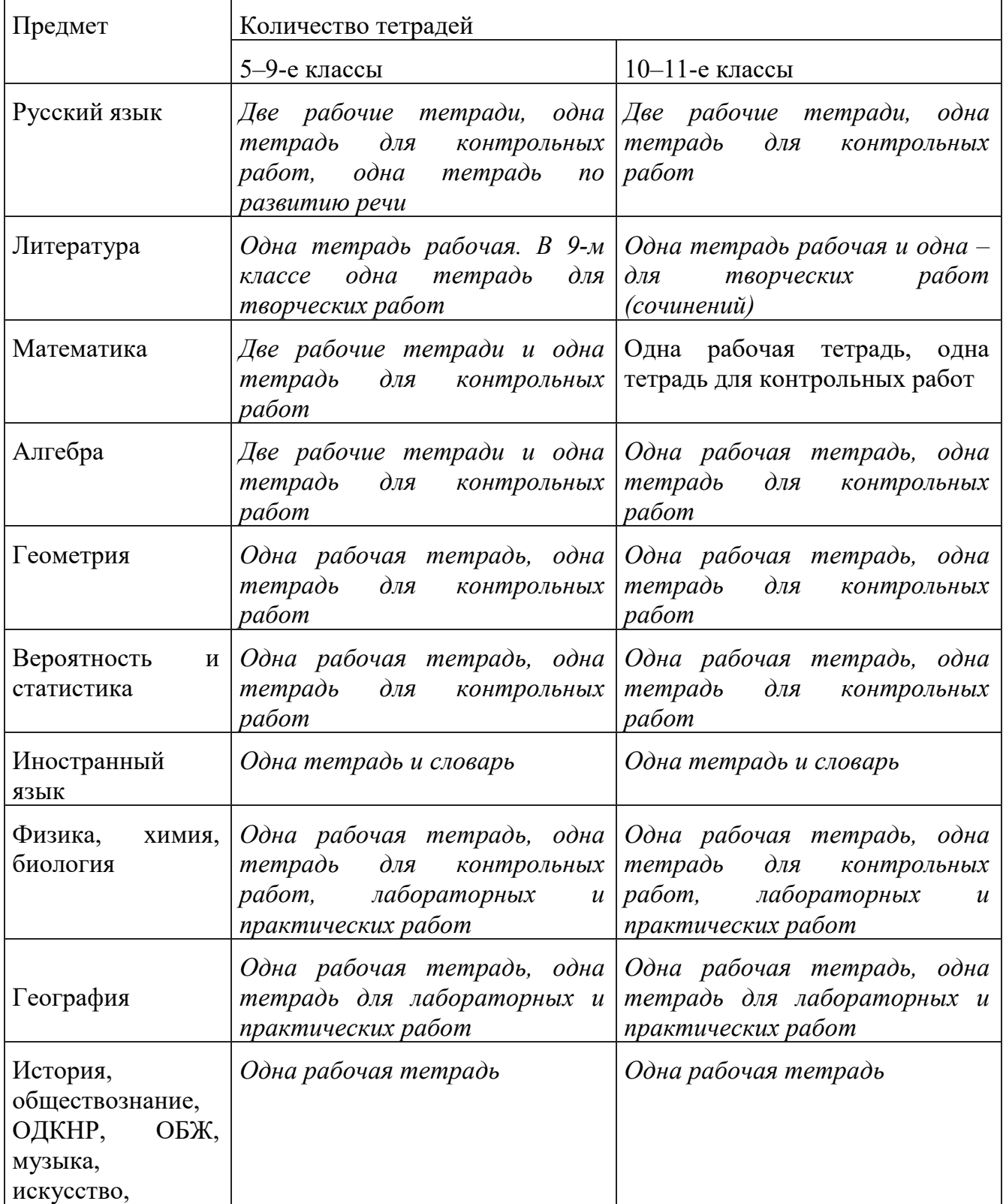

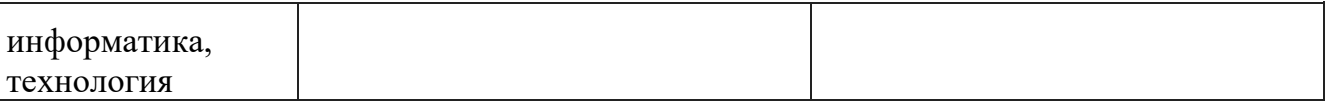

2.2. Требования к оформлению и ведению тетрадей

2.2.1. Учащиеся пользуются стандартными тетрадями, состоящими из 12–18 листов. Общие тетради могут использоваться лишь в 5–11-х классах на уроках по учебным дисциплинам, при изучении которых необходимо выполнение больших по объему работ.

2.2.2. Тетрадь по предмету должна иметь аккуратный внешний вид. Титульный лист тетради должен содержать информацию о предмете, типе тетради по назначению, фамилию, имя и класс обучающегося. На обложке тетрадей для контрольных работ, работ по развитию речи, лабораторных практических работ делаются соответствующие записи.

2.2.3. При выполнении работ учащимися обязательным является соблюдение правила «красной строки» в тетрадях по всем предметам.

2.2.4. Дата выполнения работы записывается в строку арабскими цифрами и с названием месяца в тетрадях по математике в 5–6-х классах, прописью – в тетрадях по русскому языку в 5–9-х классах, цифрами на полях или в строке – в тетрадях по остальным предметам.

2.2.5. Размер полей в тетрадях устанавливается учителем исходя из специфики письменных работ.

2.2.6. На каждом уроке в тетрадях следует записывать его тему, а на уроках по русскому языку, математике, алгебре и геометрии – указать вид выполняемой работы (классная, домашняя, самостоятельная, диктант, изложение, сочинение и т. д.).

2.2.7. При выполнении заданий в тетрадях учащиеся должны указывать номер упражнения, задачи, вопроса.

2.2.8. Устанавливается следующий пропуск клеток и линий в тетрадях:

— по математике (алгебре, геометрии) – начинать писать с самой верхней полной клетки, между домашней и классной работой пропускать четыре клетки;

— по русскому языку – линии внутри одной работы не пропускаются, между домашней и классной работой – оставляются две линии, текст каждой новой работы начинается с красной строки.

2.2.9. Контрольные работы по русскому языку и математике выполняются в специальных тетрадях предназначенных для этого вида работ; в тетрадях по русскому языку записывается вид работы (например, диктант). То же относится и к обозначению кратковременных работ, выполняемых в тетрадях.

2.2.10. Учащиеся ведут записи в тетрадях синей пастой. Черная или зеленая пасты, карандаш могут быть использованы при подчеркивании, составлении графиков и т. д. Учащимся запрещается писать в тетрадях красной пастой.

2.3. Нормативы проверки контрольных, практических работ по учебным дисциплинам, согласно образовательным программам

2.3.1. Нормативы проведения контрольных, практических работ по учебным дисциплинам, согласно образовательным программам за учебный год.

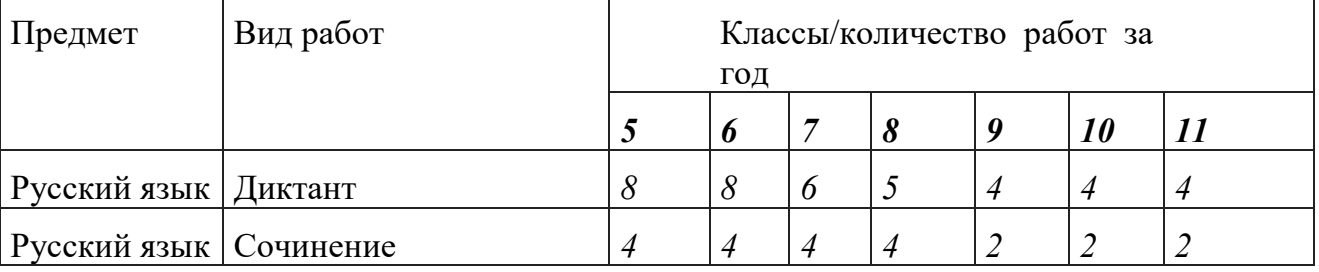

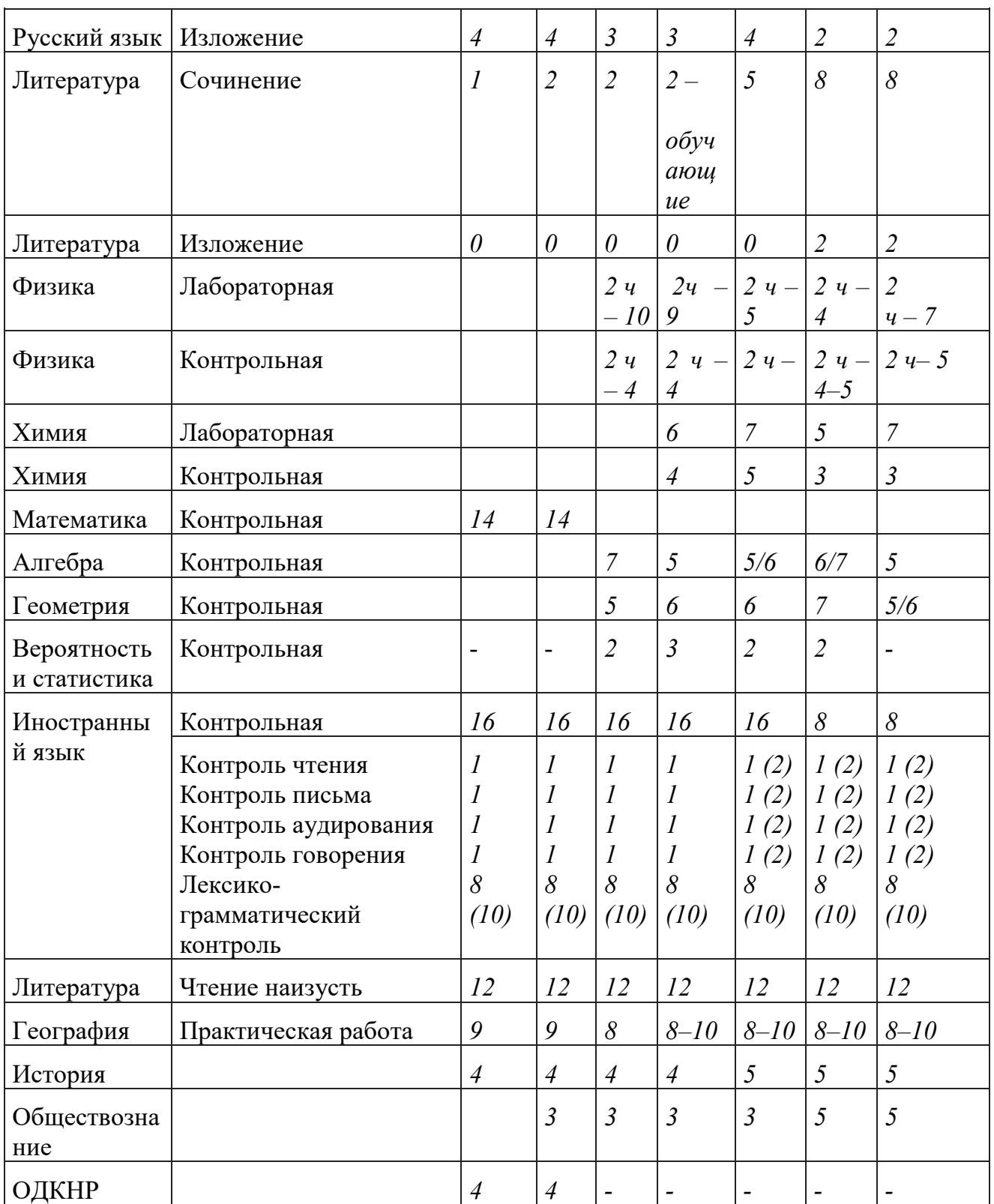

2.3.2. Не допускается выполнение двух контрольных работ в день одним классом или одним учащимся*, а в течение недели в 5–7-х классах – двух, 8–11-х классах – не более трех*. 2.3.3. Не рекомендуется проводить контрольные работы в первый день четверти и в первый день недели.

2.4. Проверка письменных работ учащихся

2.4.1. Порядок проверки рабочих тетрадей учащихся.

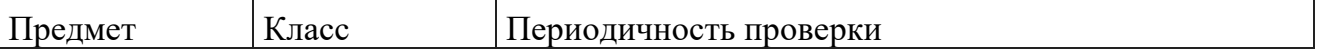

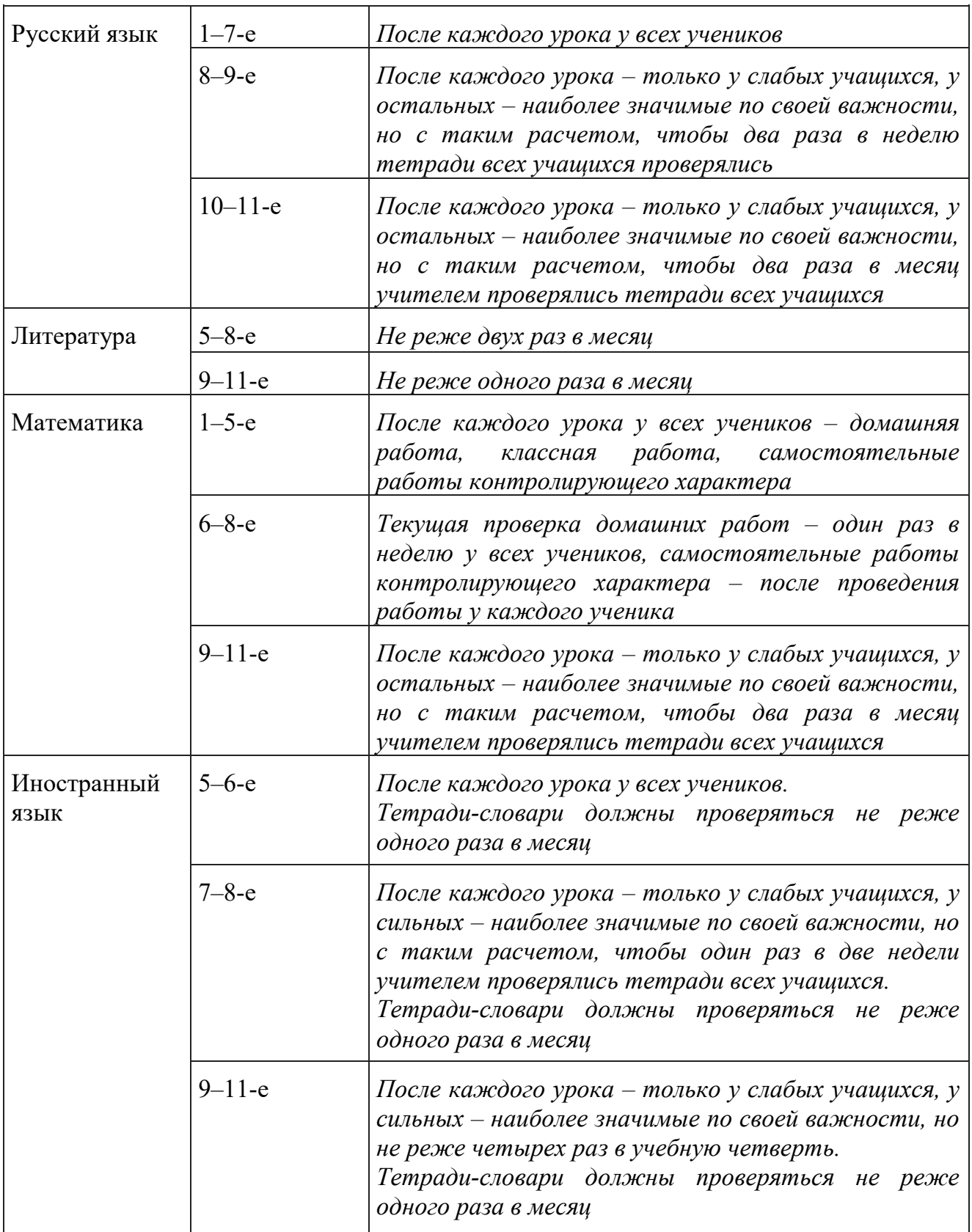

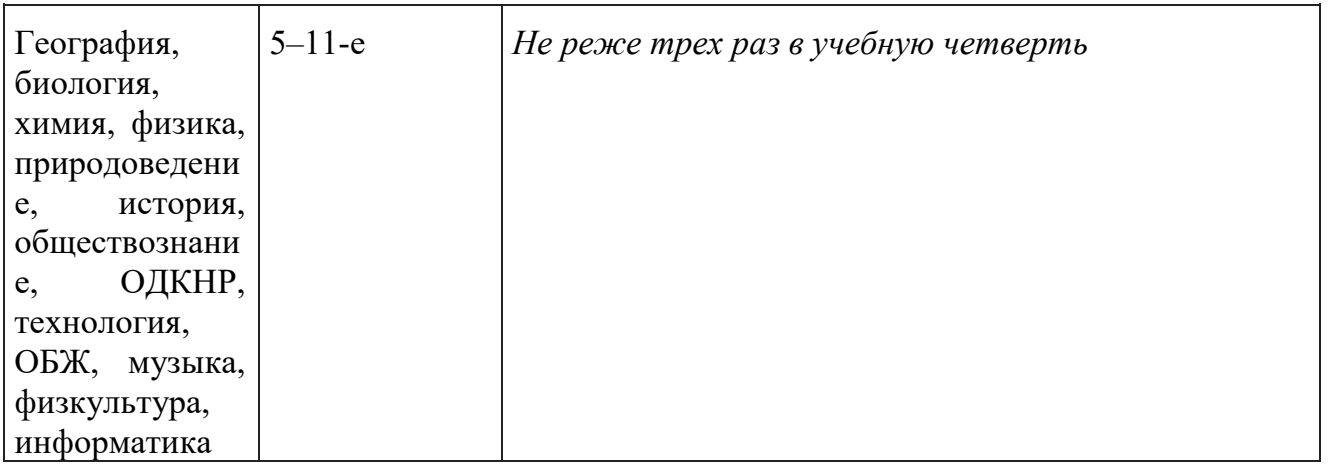

Изложения и сочинения по русскому языку и литературе, а также все виды контрольных работ по предметам проверяются у всех учащихся.

Проверка контрольных работ учителями осуществляется в следующие сроки.

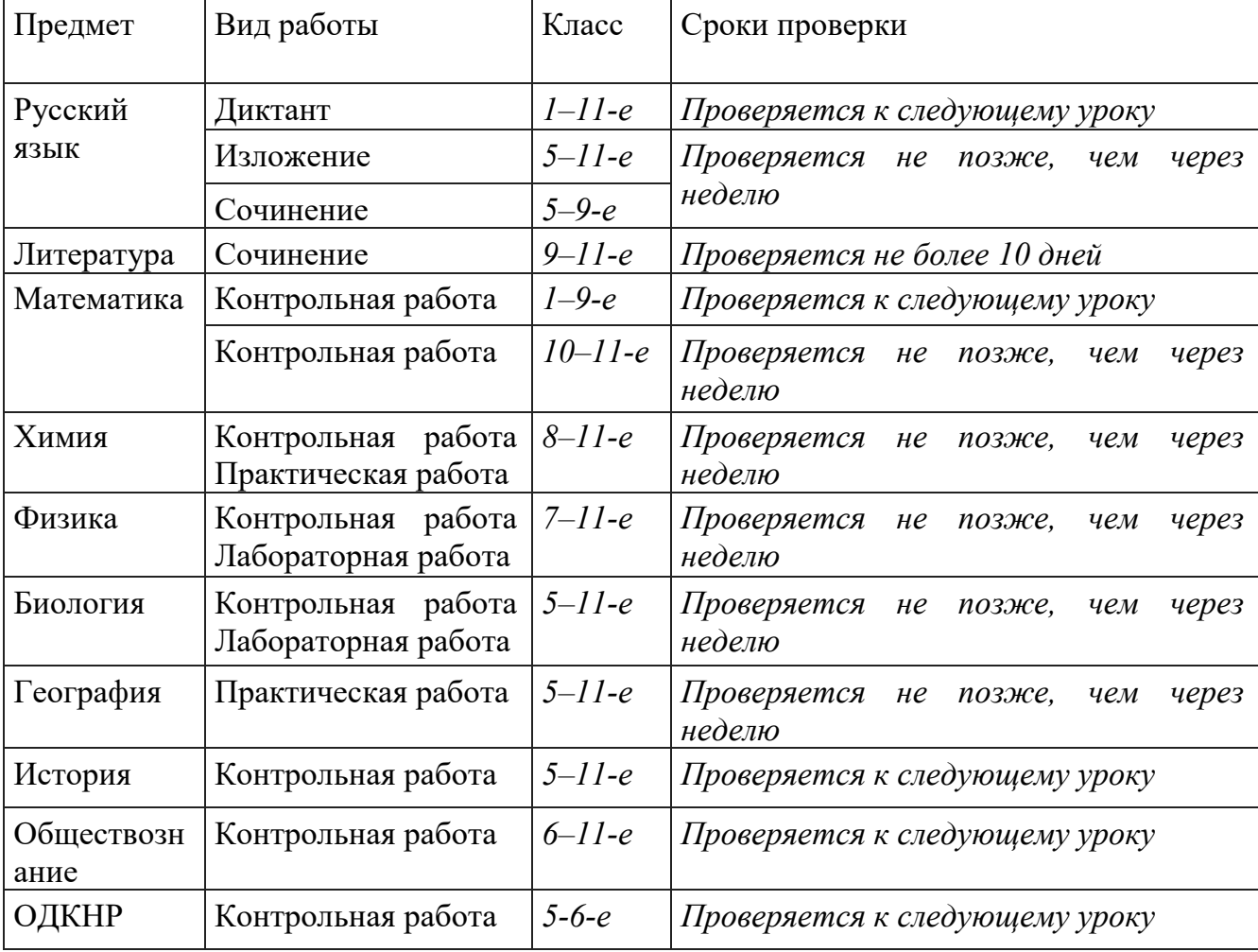

2.4.2. В проверяемых работах по русскому языку и математике в 5–7-х классах учитель исправляет все допущенные ошибки, руководствуясь следующими правилами:

— зачеркивая орфографическую ошибку, цифру, математический знак, подписывает вверху букву или нужную цифру, математический знак;

— пунктуационный ненужный знак зачеркивается, необходимый пишется красной пастой;

— при проверке тетрадей по русскому языку учитель обозначает ошибку определенным знаком (для удобства подсчета ошибок и классификации), при проверке изложений и сочинений, кроме орфографических и пунктуационных, отмечаются речевые и грамматические ошибки, а также ошибки по содержанию.

2.4.3. При проверке тетрадей в 8–11-х классах целесообразно, чтобы учитель только подчеркивал допущенную ошибку и отмечал на полях количество ошибок.

2.4.4. После проверки диктанта указывается количество орфографических и пунктуационных ошибок, а изложения и сочинения – ошибок по содержанию, речевых, орфографических, пунктуационных и грамматических ошибок.

2.4.5. Работа над ошибками осуществляется в тех же тетрадях, в которых выполнялись работы.

2.4.6. При проверке изложений и сочинений в 5 - 11 классах по русскому языку и литературе отмечаются ошибки различных видов с помощью условных обозначений: I– орфографические, V – пунктуационные, Р – речевые

 $\Gamma$  - грамматические  $\Phi$  – фактические

Л – логические, v – пропуск,

Z – не выделен абзац,

X – неоправданно выделен абзац;

 по иностранному языку учитель исправляет ошибку, допущенную учеником, сам; исправление ошибок производится учителем красной пастой;

после подсчета ошибок в установленном порядке выставляется отметка за работу, отметка выставляется согласно критериям оценки для данного типа работ, которые должны быть доведены заранее до сведения учащихся;

- при проверке работ, аналогичных работам ОГЭ и ЕГЭ, в 9 – 11 классах учитель может производить оценку этих работ согласно критериям оценивания экзаменационных работ в баллах и переводить в пятибалльную систему оценивания для выставления отметки обучающемуся в электронный журнал.

2.4.7. Каждый учитель обязан работать над развитием орфографических навыков обучающихся, следить за аккуратным ведением тетрадей, единообразием надписей и грамотным оформлением всех записей в них. Отмечать (исправлять орфографические, пунктуационные и грамматические ошибки, но наличие этих ошибок не должно влиять на отметку за работу по данному предмету (кроме предмета «Русский язык»).

2.4.8. Контроль за проверкой тетрадей осуществляют заместители директора по УВР.

### **3. Требования по оформлению письменных творческих работ по русскому языку и литературе**

3.1**.** Указывать вид работы с прописной буквы по центру тетради:

- *Изложение*
- *Сочинение*
- *Рассказ*
- *Рецензия*
- *Диктант*

3.2. Тему сочинения записывать полностью, без сокращений по центру тетради. Именительный падеж темы не предполагает в конце знака препинания, кроме особых случаев (вопросительного и восклицательного знаков, многоточия). Например:

— *Дом, который построю я...*

— *Символические образы в пьесе А.А. Чехова «Вишневый сад»*

3.3. Название темы пишется без кавычек, за исключением цитат из произведений:

— *правильно: «Гений и злодейство – две вещи несовместны» (А.С. Пушкин.)*

— *неправильно: Сочинение на тему «Дом, который построю я...»*

3.4. Эпиграф записывается без кавычек с правой стороны страницы. После эпиграфа ставится точка. На следующей строке указывается автор; название произведения берется в кавычки. После Ф. И. О. автора и названия произведения ставятся точки. Например: Гул затих. Я вышел на подмостки. Б.Л. Пастернак. «Гамлет».

3.5. Цитата оформляется следующим образом:

1) Заключается в кавычки, если записывается как прямая речь. Например:

— *В начале лекции учитель привел известный афоризм: «Все дороги ведут в Рим».*

2) Если цитируются стихотворные строки, то после слов автора ставится двоеточие, цитата в кавычки не заключается. Например:

— *В посвящении к «Евгению Онегину» написано:*

*Ума холодных наблюдений* 

*И сердца горестных замет.*

3) Если цитата оформляется как косвенная речь и входит в придаточное предложение, то берется в кавычки, но пишется со строчной буквы. Например:

— *Говоря о поэзии Пушкина, критик писал, что «в его стихах впервые сказалась нам живая русская речь, впервые открылся нам русский мир». Образец оформления*

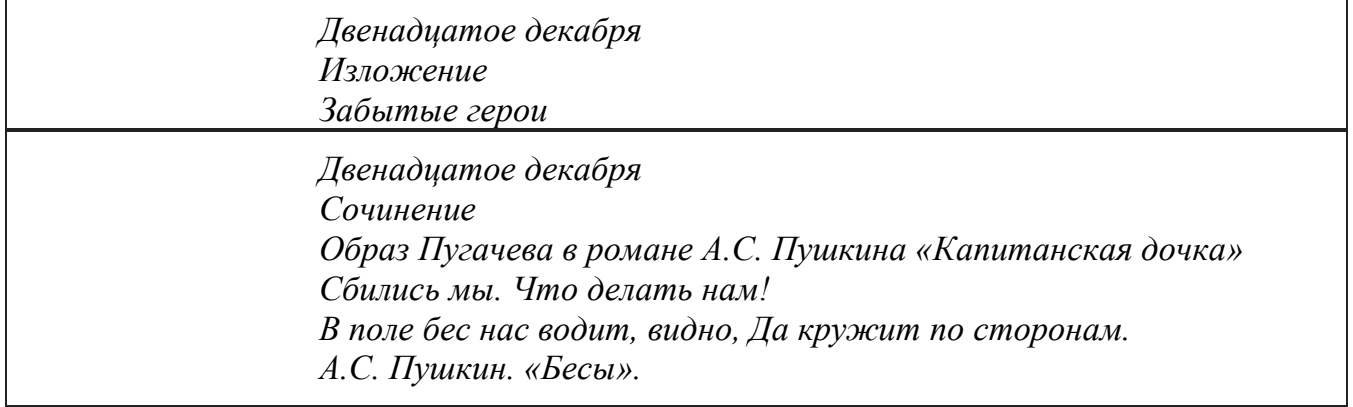

*В современном русском языке в конце заголовка употребление точки не принято. Это положение узаконено специальными пособиями и справочниками для корректоров и редакторов; сошлемся хотя бы на последний такой по времени: «Точку в рубрике (заголовке. – Б.Ш.), вынесенной в отдельную строку, опускают, за исключением изданий для начинающих читать детей (напр., в букваре), чтобы не мешать закреплению стереотипа, в конце предложения надо ставить точку... Остальные [написано рукой автора: конечные] знаки препинания (многоточие, восклицательный, вопросительный знаки) сохраняют» (Справочная книга редактора и корректора. Составление и общая редакция А.Э. Мильчина. Изд. 2-е. М.: Книга, 1985. С. 24).*

*Дата урока, вид работы, место работы (классная/домашняя), тема сочинений/изложений являются заголовками (Д.Э. Розенталь. Справочник по русскому языку: орфография и пунктуация).*

*В конце заголовков точка не ставится, независимо от их структуры (односоставное номинативное предложение, двусоставное и т. д.):* 

— *Весна на полях*

— *Подвиг в океане*

— *Кино нашего детства* — *Они сражались за Родину*

*Точка ставится:*

1) *В сегментированных заголовках:*

— *Кольца Сатурна. Какие они?*

— *Два выходных. Как их лучше использовать?*

— *Лесные десантники. Где их готовят?* — *Эстрада. Она всегда волнует* 

2) *В парцеллированных заголовках:*

— *Рекорды. Наши!* — *Удача. И какая!*

3.6 Запятая в заголовках ставится на общих основаниях (то есть в случаях, предусмотренных правилами ее постановки):

— *Город, в котором мы живем*

#### **4. Требования к дозировке домашнего задания учащихся**

4.1. Во избежание перегрузки учащихся учитель обеспечивает правильную дозировку домашних заданий по объему и сложности. Установлено, что наиболее эффективная продолжительность выполнения домашних заданий для учащихся разных параллелей классов составляет:

2 - 3 классы - - 1,5 часа;

4 - 5 классы - 2 часа;

6 - 8 классы - 2,5 часа;

9 – 11 классы - 3,5 часа.

В первом классе домашние задания не задаются.

4.2. Учитель задает домашнее задание до звонка с урока, давая необходимые разъяснения по его выполнению.

4.3. Для обеспечения потенциального отдыха в течение рабочей недели недопустимо давать домашние задания с пятницы (субботы) на понедельник и на каникулы.

#### **5. Требования к рефератам обучающихся**

5.1. Реферат – это творческая работа, самостоятельное исследование обучающегося по конкретной теме, по определенной проблеме на основе глубокого изучения научной, научно-популярной литературы, других видов источников.

5.2. Реферат должен иметь следующую структуру:

- титульный лист;
- оглавление с указанием названия и начальных страниц глав (разделов);
- введение;
- основную часть (разделы, части);
- заключение;
- список использованных источников и литературы;
- приложения (документы, иллюстрации, таблицы, схемы и др.).

5.2. Введение должно содержать обоснование выбора темы, её актуальность, значимость в настоящем и будущем, подходы к решению проблемы, наличие противоречивых точек зрения на проблему, личные мотивы и обстоятельства интереса к теме, цели и задачи работы.

5.3. Основная часть – это изложение материала в соответствии с планом по главам, (разделам), каждая из которых раскрывает свою проблему или разные стороны одной проблемы. Каждая глава (раздел)должна быть озаглавлена. Основная часть должна содержать критический обзор источников; собственные версии, оценки автора реферата. В тексте должны быть ссылки на использованную литературу.

5.4. Заключение – это выводы по результатам исследования. Заключение должно быть чётким, кратким, вытекающим из содержания основной части. Должно содержать собственную позицию автора работы и значимость работы для автора, практическую значимость реферата. Заключение не должно по объёму превышать введения.

5.5. Объём реферата, как правило, не должен превышать 20 страниц компьютерного набора. Приложения в расчёт страниц не входят.

5.6. Текст реферата должен быть набран в текстовом редакторе Microsoft Word шрифтом Times New Roman, 14 размера, через одинарный междустрочный интервал. Напечатан на бумаге стандартной формы: лист 4 А. Поля страницы: левое – 3 см, правое – 1,5 см, верхнее и нижнее – 2 cм. Абзац должен равняться четырём знакам (1,25 см).

5.7. Нумерация страниц должна быть сквозной, включая список используемой литературы и все приложения. Страницы нумеруются арабскими цифрами в правом нижнем углу или сверху в центре листа без точки. Первой страницей является титульный лист, но на нём номер страницы не ставится.

5.8. Титульный лист должен быть оформлен согласно

образцу (Приложение 3) и содержать следующие сведения:

- полное название учреждения;
- название учебного предмета;
- тема реферата;

- фамилия, имя, отчество, класс автора реферата;

- фамилия, имя, отчество (инициалы)научного руководителя или учителя, который проверил реферат;

место и год написания реферата.

5.9. Заголовки глав (разделов) основной части реферата пишутся с большой буквы, располагаются в середине строки, не подчёркиваются. Допускается выделение жирным шрифтом. Точки в конце не ставятся. Если заголовок включает несколько предложений, они разделяются точками. Переносы слов в заголовках не допускаются.

5.10. Каждая структурная часть реферата (введение, основная часть, заключение и т.д.) должна начинаться с новой страницы. Каждое приложение помещается на новой странице.

5.11. Расстояние между названием главы (раздела) и последующим текстом должно быть равно двум междустрочным интервалам.

5.12. В тексте реферата инициалы авторов указываются перед фамилиями.

5.13. Все таблицы, если их несколько, нумеруются арабскими цифрамив пределах всего текста. При оформлении таблиц слово таблица пишется слева, указывается порядковый номер таблицы без значка № перед цифрой, точка не ставится. Если в тексте одна таблица, то номер не ставится и слово таблица не пишется. Таблицы снабжают тематическими заголовками, которые располагают посередине страницы и пишут с прописной буквы без точки на конце.

5.14. Все иллюстрации (чертежи, графики, схемы, диаграммы, фотоснимки, рисунки и т.д.) должны быть пронумерованы арабскими цифрами. Нумерация должна быть сквозной. Если иллюстрация единственная, то она не нумеруется. Иллюстрация должна иметь название, которое помещается под иллюстрацией. При оформлении рисунков и схем слова рисунок и схема пишутся под ними и выделяются курсивом.

5.15. Цитаты обязательно заключаются в кавычки и приводятся в грамматической форме источника с сохранением особенностей авторского написания, включая авторские знаки. При цитировании текста с опусканием одного или нескольких слов или предложений вместо изъятых (упущенных) слов, предложений ставится многоточие.

5.16. Цитаты, факты, иллюстрации, приведённые в тексте, должны сопровождаться

сносками (ссылками) на источник. Ссылка может быть в нижней части страницы под основным текстом под соответствующим порядковым номером (выходные данные источника, номер тома, части и т.п., страницы) или в тексте работы после приведённой цитаты в скобках. Если делается ссылка на произведение из библиографического списка, в квадратных скобках указывается номер ссылки, соответствующий номеру произведения из библиографического списка, и страница (ы).

5.17. Список использованных источников и литературы составляется алфавитном порядке по фамилиям авторов или по заглавиям книг. При оформлении списка рекомендуется придерживаться следующего порядка: источники (нормативноправовые акты, например: законы, указы, манифесты, другие правительственные акты, постановления, приказы, международные договоры, меморандумы; архивные материалы), литература (монографии, книги, брошюры, периодические издания), интернет-сайты. Сначала источники и литература на русском языке, затем – на иностранных языках. Описание книги начинается с фамилии автора, если книга имеет авторов не более трёх. Если книга написана четырьмя и более авторами, описание книги даётся на заглавие (монографии, сборники статей и др.). При наличии нескольких работ одного автора их названия располагаются по годам изданий (Приложение 4).

5.18. Каждое приложение к реферату начинается с нового листа, нумеруется. Страницы, на которых даны приложения, продолжают общую нумерацию текста, но в общий объём реферата не включаются.

5.19. Листы реферата должны быть скреплены. Допускается брошюровка, скрепление скоросшивателем, использование папок с файлами.

# **6.Требования к оформлению учебных презентаций**

6.1. Презентация не должна быть менее 5 слайдов.

- 6.2. Структура презентации:
- титульный лист с указанием темы, ФИО автора, класс,
- ФИО руководителя, ОО;
- каждый слайд содержит кнопки >, < возврата на предыдущий кадр;
- гиперссылки на внешние Интернет-ресурсы (если необходимо).
- глоссарий и список литературы.
- 6.3. Требования к оформлению презентации:

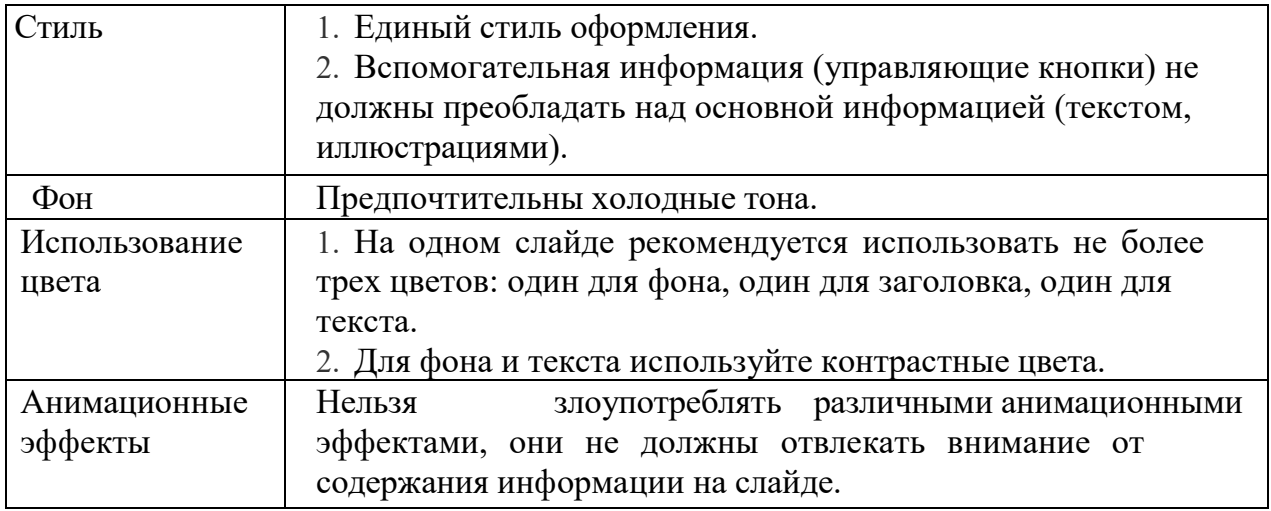

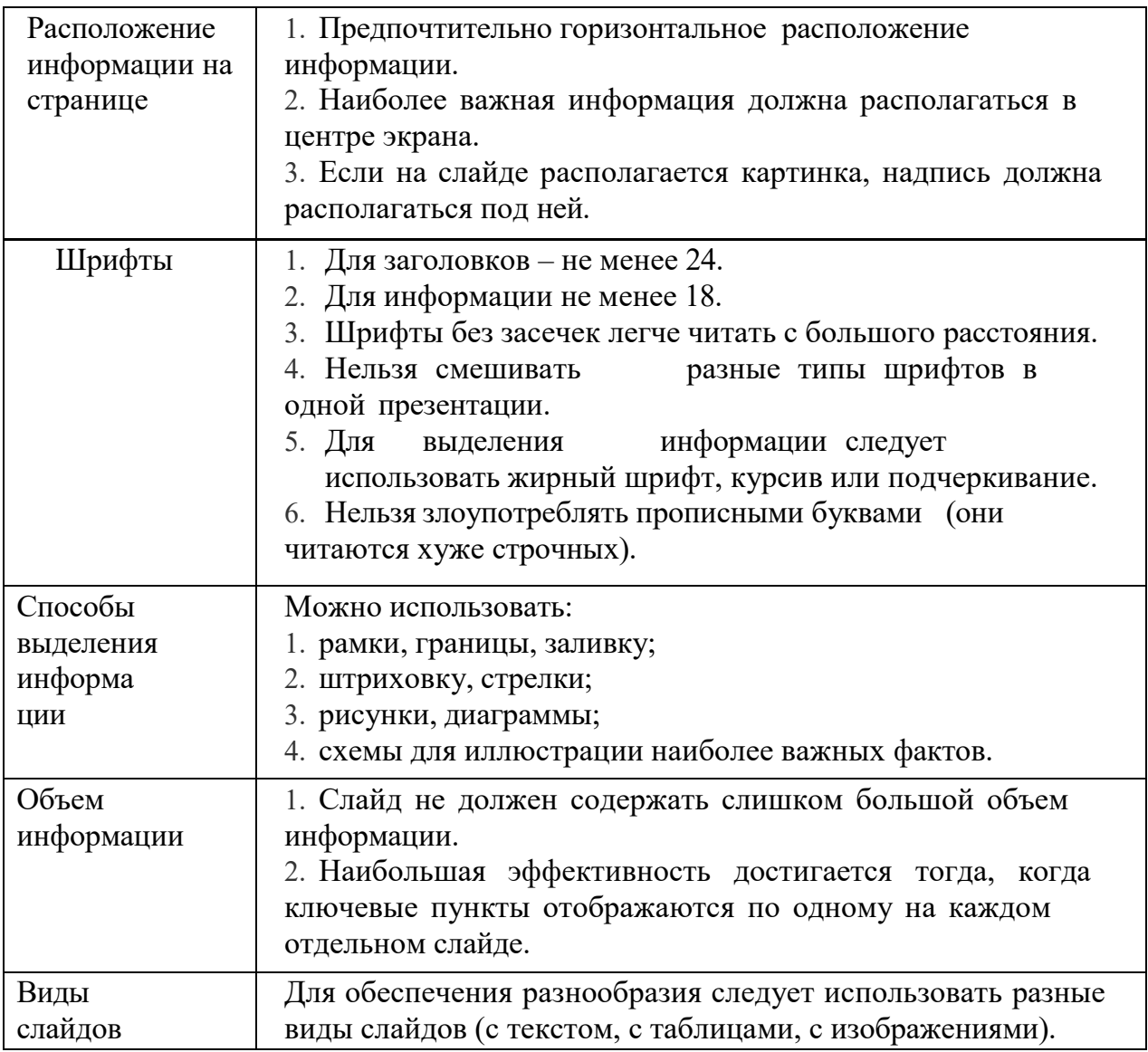

### **7. Требования к оформлению учебных исследовательских проектов**

7.1. Исследовательский проект представляет собой самостоятельно проведенное исследование учащегося, раскрывающее его знания и умение их применять для решения конкретных практических задач. Работа должна носить логически завершенный характер и демонстрировать способность учащегося грамотно пользоваться специальной терминологией, ясно излагать свои мысли, аргументировать предложения.

7.2. Задачами работы над проектом являются:

 развитие навыков самостоятельной исследовательской деятельности и их применение к решению актуальных практических задач;

 проведение анализа существующих в отечественной и зарубежной науке теоретических подходов в области выполняемого исследования;

 проведение самостоятельного исследования по выбранной проблематике;

 проведение самостоятельного исследования по выбранной проблематике;

систематизация и анализ полученных в ходе исследования данных;

представление и защита проекта.

7.3. Защита исследовательского проекта – представление, обоснование целенаправленной деятельности теоретического и практического характера в той или иной области знания (научном направлении), предполагающая самостоятельное изучение и анализ литературных источников, наблюдения, эксперименты, анализ проделанной работы.

Основными требованиями к учебным исследовательским проектам являются:

- наличие значимой в исследовательском творческом плане проблемы/задачи, требующей интегрированного знания, исследовательского поиска ее решения;

- практическая, теоретическая, познавательная значимость предполагаемых результатов;

- самостоятельная (индивидуальная, групповая) деятельность учащихся

авторов проекта;

- структурированность содержательно части проекта (с указанием поэтапных результатов);

- соблюдение в ходе исследования определенно последовательности действий:

- определение проблемы и вытекающих из нее задач исследования;
- выдвижение гипотезы;
- выбор и описание методов исследования;

 выбор способов оформления конечных результатов (презентаций, защиты, творческих отчетов и пр.);

- проведение наблюдений и экспериментов;
- сбор, систематизация и анализ полученных данных;
- подведение итогов, оформление результатов, их презентация;
- выводы, выдвижение новых проблем исследования.

7.4. Существует единый алгоритм, который отражает этапы работы над научно-исследовательской проблемой специалиста любого уровня:

 выбор проблемы. В науке под проблемой понимается противоречивая ситуация, возникающая в результате открытия новых фактов, которые явно не укладываются в рамки прежних теоретических положений. Выдвижение обучающимися проблемы для своего научного исследования должно основываться на фактах окружающего мира. Наблюдение и анализ взаимодействия человека с природой, техникой, информационными системами, обществом, другими людьми, а также самопознание может способствовать открытию школьником для себя проблемной ситуации, которая требует изучения;

• сбор информации об уже имеющихся в науке знаниях по изучаемой проблематике;

- анализ и обобщение полученных знаний по проблеме;
- разработка концепции и планирование исследования;
- подбор методов и методик осуществления исследования;
- проведение исследования;
- обработка полученных данных;
- письменное оформление теоретического и эмпирического материала ввиде целостного текста;
- представление работы на рецензирование;
- представление к защите и защита работы.

7.5. Структура работы должна быть представлена следующим образом:

- титульный лист;
- оглавление;
- введение;
- главы основной части;
- выводы;
- заключение;
- список литературы;
- приложения.

7.6. Оглавление помещается на второй странице. В нем приводятся названия глав и параграфов с указанием страниц, с которых они начинаются. Заголовки оглавления должны точно повторять название глав и параграфов в тексте. При оформлении заголовки ступеней одинакового уровня необходимо располагать друг под другом. Заголовки каждой последующей ступени смещаются на пять знаков вправо по отношению к заголовкам предыдущей ступени. Все они начинаются с заглавной буквы без точки в конце. Номера страниц фиксируются в правом столбце содержания.

7.7. Главы и параграфы нумеруются по многоуровневой системе, то Главы и параграфы нумеруются по многоуровневой системе, то есть обозначаются цифровыми номерами, содержащими во всех ступенях номер своей рубрики и рубрики, которой они подчинены. Введение и заключение не нумеруются.

7.8. Во введении фиксируется проблема, актуальность, практическая значимость исследования; определяются объект и предмет исследования; указываются цель и задачи исследования; коротко перечисляются методы работы. Все перечисленные выше составляющие введения должны быть взаимосвязаны. Работа начинается с постановки проблемы, которая определяет направление в организации исследования, и представляет собой знания не о непосредственной предметной реальности, а о состоянии знания об этой реальности. Ставя проблему, исследователь отвечает на вопрос: «Что нужно изучить из того, что раньше не было изучено?» В процессе формулирования проблемы важное значение имеет постановка вопросов и определение противоречий. Выдвижение проблемы предполагает обоснование актуальности исследования. При ее формулировании необходимо дать ответ на вопрос: почему

данную проблему нужно изучать в настоящее время? После определения актуальности необходимо определить объект и предмет исследования. В литературе можно встретить трактование понятия объекта исследования в двух значениях. Во-первых, объект исследования интерпретируется как процесс, на который направлено познание, или как явление, порождающее проблемную ситуацию и избранное для изучения. Во-вторых, под объектом понимают носителя изучаемого явления, например, некоторые авторы в качестве объекта исследования выделяют представителей той или иной социальной группы. Предмет исследования более конкретен и дает представление о том, как новые отношения, свойства или функции объекта рассматриваются в исследовании. Предмет устанавливает границы научного поиска в рамках конкретного исследования. Кроме объекта и предмета исследования во введении должны быть четко определены цель и задачи исследования. Под целью исследования понимают конечные, научные и практические результаты, которые должны быть достигнуты в итоге его проведения. Задачи исследования представляют собой все последовательные этапы организации и проведения исследования с начала до конца. Важным моментом в работе является формулирование гипотезы, которая должна представлять собой логическое научно обоснованное, вполне вероятное предположение, требующее специального доказательства для своего окончательного утверждения в

качестве теоретического положения. Гипотеза считается научно состоятельной, если отвечает следующим требованиям:

не включает в себя слишком много положений;

- не содержит неоднозначных понятий;
- выходит за пределы простой регистрации фактов, служит их объяснению и предсказанию, утверждая конкретно новую мысль, идею;
- проверяема и приложима к широкому кругу явлений;
- не включает в себя ценностных суждений;
- имеет правильное стилистическое оформление.

7.9. Главы основной части посвящены раскрытию содержания работы. *Первая глава*  основной части работы обычно целиком строится на основе анализа научной литературы. При ее написании необходимо учитывать, что основные подходы к изучаемой проблеме, изложенные в литературе, должны быть критически проанализированы и сопоставлены и

сделаны соответствующие обобщения и выводы. В процессе изложения материала целесообразно отразить следующие аспекты:

определить, уточнить используемые в работе термины и понятия;

 изложить основные подходы, направления исследования по изучаемой проблеме, выявить, что известно по данному вопросу в науке, а что нет, что доказано, но недостаточно полно и точно;

• обозначить виды, функции, структуру изучаемого явления;

 перечислить особенности формирования (факторы, условия, механизмы, этапы) и проявления изучаемого явления.

В целом при написании основной части работы целесообразно каждый раздел завершать кратким резюме или выводами. Они обобщают изложенный материал и служат логическим переходом к последующим разделам. Структура главы может быть представлена несколькими параграфами и зависит от темы, степени разработанности проблемы в психологии, от вида научной работы учащегося. *В последующих главах*  работы, имеющих *опытно-экспериментальный характер,* дается обоснование выбора тех или иных методов и конкретных методик исследования, приводятся сведения о

процедуре исследования и ее этапах, а также предлагается характеристика групп респондентов (если

таковые имеются в работе). При описании методик обязательными данными являются: ее название, автор, показатели и критерии, которые в дальнейшем будут подвергаться статистической обработке. В характеристику респондентов принято включать сведения о количестве испытуемых, их квалификации, возрасте, поле и другие данные, значимые для интерпретации. Далее приводится список всех признаков, которые были включены в обработку, сведения об уровнях значимости, достоверности сходства и различий. После этого в работе приводятся результаты исследования, таблицы. Если таблицы громоздкие, их лучше вынести в приложение. В приложении можно поместить несколько наиболее интересных или типичных иллюстраций, рисунков и т. д. Раздел экспериментальной части работы завершается интерпретацией полученных результатов. Описание результатов целесообразно делать поэтапно, относительно ключевых моментов исследования. Анализ экспериментальных данных завершается выводами. При их написании необходимо учитывать следующие правила:

выводы должны соответствовать поставленным задачам;

 выводы должны являться следствием данного исследования и не требовать дополнительных измерений;

 выводы должны формулироваться лаконично, не иметь большого количества цифрового материала;

выводы не должны содержать общеизвестных истин, не требующих доказательств.

7.10. Изложение содержания работы заканчивается заключением, которое представляет собой краткий обзор выполненного исследования. В нем автор может вновь обратиться к актуальности изучения в целом, дать оценку эффективности выбранного подхода, подчеркнуть перспективность исследования. Заключение не должно представлять собой механическое суммирование выводов, находящихся в конце каждой главы основной части. Оно должно содержать то новое, существенное, что составляет итоговые результаты исследования.

7.11.В конце, после заключения, принято помещать список литературы, куда заносятся только те работы, на которые есть ссылки в тексте, а не все статьи, монографии, которые прочитал автор в процессе выполнения исследовательской работы. В приложении даются материалы большого объема. Туда можно отнести первичные таблицы, графики, практические результаты экспериментальной деятельности и др.

7.12. Исследовательская работа, заявляемая на конкурс, должна быть оформлена в соответствии с едиными стандартными требованиями, предъявляемыми к данному виду научных работ. Текст работы представляется на белой бумаге формата. А; (297\*210), текст располагается только на одной стороне листа. При написании и печати следует соблюдать следующие правила:

• размер полей: левое — 3 см, правое — 2 см, верхнее — 2 см, нижнее

- $-2$  cm:
- нумерация страниц по центру внизу страницы;
- междустрочный интервал-1,5;
- абзацный отступ 1,25 см;
- на листе 29-30 строк;

 нумерация страниц начинается с титульного листа, которому присваивается номер 1, но на страницу он не ставится. Далее все страницы работы, включая библиографический список и приложения, нумеруются по порядку до последней;

 каждая глава начинается с новой страницы. Это относится также и к введению, заключению, библиографическому списку, приложениям;

 название главы печатается жирным шрифтом заглавными буквами, название параграфов — прописными буквами, выделение названий глав и параграфов из текста осуществляется за счет проставления дополнительного интервала;

 заголовки следует располагать по середине строки симметрично тексту, между заголовками и текстом пропуск в 3 интервала. Такое же расстояние выдерживается между заголовками главы и параграфа;

• для компьютерного набора размер шрифта —14;

порядковый номер главы указывается одной арабской цифрой (например: 1, 2, 3 и т.д.), параграфы имеют двойную нумерацию (например: 1.1, 1.2 и т.д.). Первая цифра указывает на принадлежность к главе, вторая — на собственную нумерацию.

7.13. Для подтверждения собственных выводов и для критического разбора того или иного положения часто используются цитаты. При цитировании следует выполнять следующие требования:

 при дословном цитировании мысль автора заключается в кавычки и приводится в той грамматической форме, в которой дана в первоисточнике. По окончании делается ссылка на источник, в которой указывается номер книги или статьи в списке использованной литературы и номер страницы, где находится цитата, например: обозначение [4.С. 123] указывает, что цитата, использованная в работе, находится на странице 123 в первоисточнике под номером 4 в списке литературы.

 При недословном цитировании (пересказ, изложение точек зрения различных авторов своими словами) текст в кавычки не заключается. После высказанной мысли необходимо в скобках указать номер источника в списке литературы без указания конкретных страниц, например: [23].

 Если текст цитируется не по первоисточнику, а по другому изданию, то ссылку следует начинать словами «Цит. по…», например: (Цит. Покн. [6.С. 240]).

 Если цитата выступает самостоятельным предложением, то она начинается с прописной буквы, даже если первое слово в первоисточнике начинается со строчной буквы, и заключается в кавычки.

 Цитата, включенная в текст после подчинительного союза (что, ибо, если, потому что), заключается в кавычки и пишется со строчной буквы, даже если в цитируемом источнике она начинается с прописной буквы.

 При цитировании допускается пропуск слов, предложений, абзацев без искажения содержания текста первоисточника. Пропуск обозначается многоточием и ставится в том месте, где пропущена часть текста.

В цитатах сохраняются те же знаки препинания, что и в цитируемом источнике.

 Если автор в приведенной цитате выделяет некоторые слова, то он должен это специально оговорить в скобках, например: (подчеркнуто мною — О. К. или курсив  ${\rm Ham}$  — О. К.).

 Когда на одну страницу попадает две-три ссылки на один и тот же первоисточник, то порядковый номер указывается один раз. Далее в квадратных скобках принято писать [Там же] или при цитировании [Там же. С. 309].

Все цитаты и ссылки в тексте работы должны быть оформлены одинаково.

10.6. Цифровые данные исследования группируются в таблицы, оформление которых должно соответствовать следующим требованиям:

 слово «Таблица» без сокращения и кавычек пишется в правом верхнем углу над самой таблицей и ее заголовком. Нумерация таблиц производится арабскими цифрами

без знака номер и точки в конце. Если в тексте только одна таблица, то номер ей не присваивается и слово «таблица» не пишется.

 Нумерация таблиц и рисунков может быть сквозной по всему тексту работы или самостоятельной в каждом разделе. Тогда она представляется по уровням подобно главам и параграфам. Например: в главе 2 таблицы будут иметь номера 2.1, 2.2 и т. д.

Первый вариант нумерации обычно применяют в небольших по объему и структуре работах. Второй — предпочтителен при наличии развернутой структуры работы и большого количества наглядного материала.

 Название таблицы располагается между ее обозначением и собственно содержанием, пишется с прописной буквы без точки в конце.

 При переносе таблицы на следующую страницу Заголовки вертикальных граф таблицы следует пронумеровать и при переносе таблицы на следующую страницу повторять только их номер. Предварительно над таблицей справа поместить слова

«Продолжение таблицы 8».

 При фиксации «сырых» баллов в таблицах, если для этого нет прямой необходимости, не принято писать фамилии, имена респондентов. Это профессионально неэтично.

 Название таблицы, ее отдельных элементов не должно содержать сокращений, аббревиатур, не оговоренных ранее в тексте работы.

7.14. В качестве иллюстраций в исследовательских работах могут быть использованы рисунки, схемы, графики, диаграммы, которые обсуждаются в тексте. При оформлении иллюстраций следует помнить:

 все иллюстрации должны быть пронумерованы. Если в работе представлены различные виды иллюстраций, то нумерация отдельно для каждого вида.

 В текст работы помещаются только те иллюстрации, на которые в ней имеются прямые ссылки типа «сказанное выше подтверждает рисунок...». Остальной иллюстрационный материал располагают в приложениях.

• Номера иллюстраций и их заглавия пишутся внизу под изображением, обозначаются арабскими цифрами без знака номера после слова «Рис.».

 На самой иллюстрации допускаются различные надписи, если позволяет место. Однако чаще используются условные обозначения, которые расшифровываются ниже изображения.

 На схемах всех видов должны быть выражены особенности основных и вспомогательных, видимых и невидимых деталей, связей изображаемых предметов или процесса.

При построении линейных диаграмм обычно используют координатное поле. По оси абсцисс в изображенном масштабе откладываются независимые факторные признаки, по оси ординат –показатели на определенный момент или период времени или измененные размеры какого-либо признака. Вершины ординат обычно соединяются штрихом, в результате чего получается ломанная прерывистая линия. На координатное поле можно наносить несколько линейных диаграмм для наглядного сравнения результатов. На столбиковых и секторных диаграммах размер прямоугольников или секторов должен быть пропорционален изображаемым ими величинам.

7.15. Приложения по своему содержанию могут быть разнообразны. При их

оформлении следует учитывать общие правила:

приложения оформляются как продолжения основного материала на

последующих за ним страницах. При большом объеме или формате приложения оформляют в виде самостоятельного блока в специальной папке, на лицевой стороне которой дается заголовок «Приложения», и затем повторяют все элементы титульного листа исследовательской работы.

 Каждое приложение должно начинаться с нового листа, должно быть пронумеровано в правом верхнем углу, пишут: Приложение 1 (2, 3 … и т. д.) без точки в конце.

• Каждое приложение имеет тематический заголовок, который располагается по середине строки.

 Нумерация страниц, на которых даются приложения, должна продолжать общую нумерацию страниц основного текста.

 Связь основного текста с приложениями осуществляется через ссылки словом «см.». Указание обычно заключается в круглые скобки, например: эмпирические данные (см. приложение 1) можно сгруппировать следующим образом.

7.16. Список литературы исследовательской работы составляют только те источники, на которые в тексте имеются ссылки. При составлении списка в научных кругах принято применять алфавитный способ группировки литературных источников, где фамилии авторов или заглавий (если нет авторов) размещаются в алфавитном порядке (Приложение 4).

# **Оформление грамматических разборов по русскому языку в начальных классах**

## *Фонетический разбор*

- Коньки 2 слога, [к а н' к и], 6 б., 5 зв..
- $K[K]$  согл., глух. парн., твёрд. парн.,
- о [ а ] гласн., безуд.,
- н [ н' ] согл., звонк. непарн., мягк. Парн., ь
- $\lceil \rceil$
- $\kappa$  [ $\kappa$ '] согл., глух. пари., мягк. пари., и
- $\lceil u \rceil$ —гласн., ударн..
- 6 букв 5 звуков

## *Разбор слова по составу*

Алгоритм разбора слова по составу:

- Прочитай слово
- Измени его и выдели окончание
- Выдели основу
- Подбери однокоренные слова и выдели корень
- Выдели приставку (если есть)
- Выдели суффикс (если есть)

# *Морфологический разбор*

# **В лесу мы увидели рыжую белку.**

Разбор имени существительного

*І.* -Часть *речи.* 

- 1. Вопрос.
- 2. Начальная форма (И.п., ед ч.)
- *II. Постоянные признаки:*
- 1. Собственное или нарицательное.
- 2. Одушевлённое или неодушевлённое
- 3. Род.
- 4. Склонение.
- *III. Непостоянные признаки:*
- 1. Падеж.
- 2. Число.
- *IV. Член предложения.*

Образец разбора.

Белку — сущ., *кого?,* н.ф. - *белка,* нариц., одуш., ж.р., 1 скл., в В.п., ед.ч., вт.чл.пр.

## Разбор имени прилагательного

*І. Часть речи.* 

- 1. Вопрос.
- 2. Начальная форма (И.п., ед ч., м.р.)
- *II. Постоянные признаки:*
- 1. Род (только в ед.ч.)
- *III. Непостоянные признаки:*
- 1. Падеж.
- 2. Число.
- *IV. Член предложения.*
- *V.* Образец разбора.

**Рыжую** (белку) прил., *какую?,* н.ф. *рыжий,* ж.р., в В.п., ед.ч., вт.чл.пр..

Разбор глагола

*І. Часть речи.* 

- 1. Boпpoc.
- 2. Неопределённая форма.
- *II. Постоянные признаки.*
- 1. Вид.
- 2. Спряжение.
- *III. Непостоянные признаки:*
- 1. Число.
- 2. Время.
- 3. Лицо (наст.вр. и буд.вр.).
- 4. Род (прош.вр., ед.ч.).
- *IV. Член предложения.*

# Образец разбора.

**Увидели** — глаг., чтo *делали?,* н.ф. — *увидеть,* сов.вид, ІІ спр.(искл.), мн.ч., прош.вр., сказуемое.

Разбор местоимения

- *І.* '-Часть *речи.*
- 1. Вопрос.
- 2. Начальная форма (И.п.)
- *II. Постоянные признаки:*
- 1. Лицо.
- *III. Непостоянные признаки:*
- 1. Число.
- 2. Род (для местоимений 3-го лица, ед.ч.)
- 3. Падеж.
- *IV. Член предложения.*

Образец разбора.

*Мы —* мест., *кто?,* н.ф. — ты, l л., мн.ч., И.п., подлежащее.

# *Синтаксический разбор предложения*

На лесной полянке появились подснежники. (Повеств., невоскл., простое, pacпp.) [ ].

## **План разбора предложения**

• Определи вид предложения по цели высказывания (повествовательное, вопросительное, побудительное).

• Определи вид предложения по интонации (восклицательное, невосклицательное).

• Подчеркни грамматическую основу предложения — подлежащее и сказуемое (простое предложение; предложение осложнено однородными членами; сложное предложение).

• Определи вид предложения по наличию в нём второстепенных членов

(распространённое, нераспространённое) и подчеркни их.

• Укажи, какой частью речи выражен каждый член предложения.

 Главные члены предложения— *подлежащее и сказуемое —* это грамматическая основа предложения.

*Подлежащее -* главный член предложения, обозначающий предмет речи, то есть то, о

чём или о ком говорится в данном предложении. Подлежащее отвечает на вопросы *КТО? ЧТО?* и подчёркивается одной чертой.

*Сказуемое —* главный член предложения, обозначающий то, что говорится о подлежащем. Сказуемое отвечает на вопросы *ЧТО ДЕЛАЕТ? ЧТО ДЕЛАЛ? ЧТО БУДЕТ ДЕЛАТЬ?* и др. и подчёркивается двумя чертами.

Все члены предложения, кроме подлежащего и сказуемого, называются второстепенными.

*Определение —* это второстепенный член предложения, который обозначает признак предмета и отвечает на вопросы *КАКОЙ? ЧЕЙ?* Определение подчёркивается волнистой

линией. Чаще всего оно выражено именем прилагательным.

*Дополнение* второстепенный член предложения, обозначающий предмет. Дополнение отвечает на падежные вопросы: *КОГО? ЧЕГО? КОМУ? ЧЕМУ? ЧТО? КЕМ? ЧЕМ? О КОМ? О ЧЁМ?* и подчёркивается пунктирной линией.

*Обстоятельство —* второстепенный член предложения, обозначающий место, время, причину, цель, способ действия предмета. Обстоятельство отвечает на вопросы: ГДЕ? КОГДА? КУДА? ОТКУДА? ПОЧЕМУ? ЗАЧЕМ? КАК? и др. и

подчёркивается пунктиром

С ТОЧКОЙ.

### **Оформление задач, выражений, уравнений, равенств и неравенств**

Краткая запись условия задач оформляется в соответствии их видом. «Главные» слова пишутся с большой буквы, допускается их неполная запись (по начальным буквам).

*Маленькие - 7 м. М. - 7 м. Большие - ? м. Б. -? м.*  Каждое действие задачи следует записывать с пропуском 1 клетки вниз с указанием

порядка действия:

1)

2)

Запись наименования полученного результата обязательна. Пояснения к действиям задачи не должны быть громоздкими. В каждом действии пояснение должно быть грамматически верным и читаться от знака «равно». Ответ к задаче записывается с пропуском одной клетки вниз от решения (выражения) в краткой форме, если есть пояснение в последнем действии. Если нет пояснения в последнем действии, ответ записывается полностью.

Если задача решалась выражением или уравнением, то ответ следует писать полный.

Допускается запись условия задачи в виде рисунка, графического изображения и таблицы. Названия граф (колонок) пишется с большой буквы.

*Геометрическая задача.* 

Длина прямоугольника 12 см, его ширина равна 6

см. Вычислите периметр и площадь

прямоугольника.

Образец краткой записи и решения задачи:

*Длина —12 см а = 12 см* 

*Ширина — 6 см b = 6 см*

*Периметр - ?см Р — ? см Р = а • 2 + b • 2, Р = (а + b) • 2* 

Площадь -  $?c^2 S - ?c^2 S = a \cdot b$ 

- *• (12+6) 2 =36 (см ) nepимeтp*
- *12 6 = 72 (см<sup>2</sup> ) площадь*
- *Ответ. 36 см, 72 см<sup>2</sup> .*

Чертить фигуру следует лишь тогда, когда это требует условие задачи. Все чертежи выполняются простым карандашом по линейке. Измерения нужно подписывать ручкой. Обозначения выполняются печатным шрифтом, прописными и заглавными буквами латинского алфавита.

### *Выражение.*

При оформлении решения выражений на **порядок действий** следует требовать от учащихся соблюдения следующих норм:

записать выражение полностью;

указать цифрами над знаками порядок действий простым карандашом;

расписать выполняемые действия по порядку (применяя устные или письменные приемы вычислений), отступив вниз одну клетку.

Например.

*3 1 4 2 3450 — 145 • 2 + 1265 :5 =3413 1) 145 • 2=290 2) 1265 : 5 = 253 3) 3450 – 290 = 3160 4) 3160 + 253 = 3413* 

# *Выражение с переменной.*

*5м 4дм + 27Зсм = 8м 1дм 3см 8400кг – 2382кг = 6018кг* 

# *Уравнение.*

 $X + 26 = 47$ ,  $X = 47 - 26$ , *Х = 21.*   $\frac{21}{21 + 26} = 47$ *47 = 47 Ответ: Х = 21.* 

Все письменные вычисления выполняются **справа** от уравнения.

### *Равенства и неравенства.*

 $18 + 7 = 29 - 4$   $26 - 8 > 11 + 6$  $25 = 25$   $18 > 17$ 

## **Образец оформления титульного листа реферата**

## **МУНИЦИПАЛЬНОЕ БЮДЖЕТНОЕ ОБЩЕОБРАЗОВАТЕЛЬНОЕ УЧРЕЖДЕНИЕ «НИЖНЕСОРТЫМСКАЯ СРЕДНЯЯ ОБЩЕОБРАЗОВАТЕЛЬНАЯ ШКОЛА»**

# «НАЗВАНИЕ ТЕМЫ» Реферативная/исследовательская работа по (наименование учебного предмета)

Выполнил: Фамилия, Имя, класс

Проверил: Фамилия, Имя, Отчество

## **Правила оформления библиографических списков**

 Для книг одного или нескольких авторов указываются фамилия и инициалы авторов (точка), название книги без кавычек с заглавной буквы (точка и тире), место издания (точка, двоеточие), издательство без кавычек (запятая), год издания (точка и тире), количество страниц в книге с прописной буквой «с» на конце (точка).

*Пример: Перре-Клермон А. Н. Роль социальных взаимодействий в развитии интеллекта детей. — М.: Педагогика, 1991. — 248 с.* 

 Для составительского сборника двух-трех авторов указывается название сборника (одна наклонная линия) далее пишется слово «Сост.» (точка) инициалы и фамилия составителей (точка, тире), место издания (точка, двоеточие), название издательства (без кавычек, запятая), год издания (точка, тире), количество страниц в сборнике с прописной буквы «с».

*Например: Советы управляющему / Сост. А. Н. Зотов, Г. А. Ковалева. — Свердловск.: Сред.-Урал. кн. изд-во, 1991. — 304 с.*

 При оформлении сборника с коллективом авторов под общей редакцией указывается название сборника (одна наклонная линия), далее могут быть 2 варианта: 1) слово «Сост.» и перечисление составителей (точка с запятой), слово

«Под ред.» (точка), инициалы и фамилия редактора (точка, тире), место издания (точка, двоеточие), издательство (запятая), год издания (точка, тире), количество страниц (прописная «с», точка),2) слово «Под ред.» (точка), инициалы и фамилия редактора (точка, тире), место издания (точка, двоеточие), издательство (запятая), годиздания (точка, тире), количество страниц (прописная «с», точка).

*Например: Краткий толковый словарь русского языка / Сост. И. Л.Горецкая, Т. Н. Половцева, М Н. Судоплатова, Т. А. Фоменко; Под ред.В. В. Розановой. — М.: Русс. яз., 1990. — 251 с.* 

*Психология. Словарь / Под общ.ред. А. В. Петровского, М. Г.Ярошевского. — 2-е изд. — М.: Политиздат, 1990. — 494 с.* 

 Для статей в сборнике указывается фамилия и инициалы автора (точка), название работы (две наклонные линии), название сборника (точка, тире), место издания (точка, тире), заглавная буква «С» (точка), номер первой и последней страниц (точка).

*Пример: Леонтьев А. Н. Общее понятие о деятельности //Хрестоматия по возрастной психологии. Под ред. Д. И.Фельдштейна—М.: Междунар .педагогич. академия, 1994. — С. 112—121.* 

 Для статей в журнале указывается фамилия и инициалы автора (точка), название статьи (две наклонные линии), название журнала без кавычек (точка, тире), год издания (точка, тире), номер журнала (точка, тире), заглавная буква «С» (точка) страницы (точка).

*Пример: Айнштейн В. Экзаменуемые и экзаменаторы // Высшееобразование в России. — 1999. — № 3. — С. 34—42.*